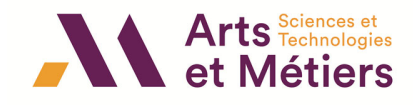

# Fiche 1 : Maîtrise de l'information

Mots clés : Savoir ... où chercher/ Préparer sa recherche/ Sélectionner les sources/ Evaluer la pertinence et la **qualité des sources/ Rédiger une bibliographie**

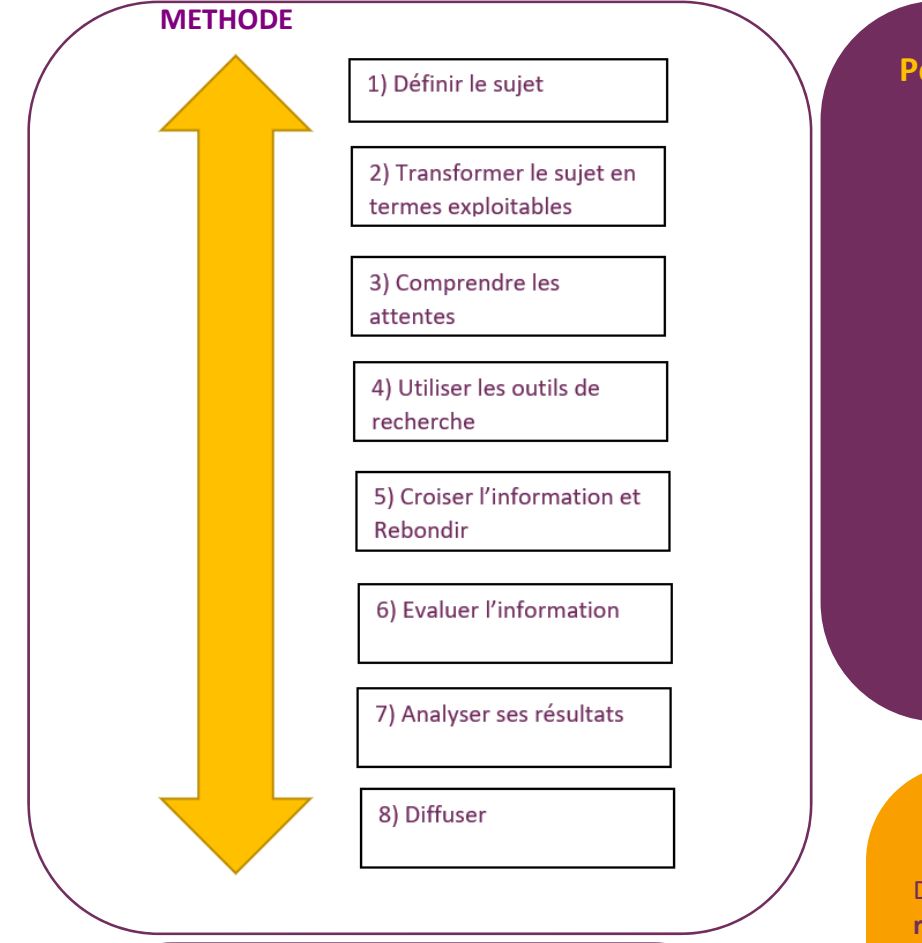

### **2) Transformer le sujet en termes exploitables**

**Comprendre et cerner le sujet, c'est aussi le transformer avec d'autres mots.**

‐Trouver le concept, rechercher des synonymes ‐Trouver le bon mot, le plus utilisé/ le plus discriminant

-Utiliser la troncature  $\left\langle \left( \frac{*}{*} \right) \right\rangle$  à la fin d'un mot permet d'élargir la recherche à tous les mots qui ont une racine commune

Eviter les mots vides dans les moteurs comme Le LA LES DES DU… pour une recherche efficace

Employer les guillemets (" ") pour trouver l'expression exacte

‐Traduction, la recherche est‐elle plus judicieuse en français ou en anglais ?

## **Pourquoi maîtriser les informations ?**

- Parce que les entreprises doivent disposer de l'information pertinente parmi les nombreuses informations qui leur parviennent
- Parce que bénéficier de l'information utile est un atout concurrentiel
- Parce que la maîtrise de l'information stratégique est la matière première essentielle à la prise de décision.
- On l'illusion de l'accès à tout : web visible = moteur de recherche 10% du web

web profond = partie du web non indexée BDD payantes…+ 90% du web = dark web face cachée d'internet

**Arts address and Arts and Section** 

### **1) Définir le sujet**

Définir en amont une **stratégie de recherche**, avant même d'utiliser un moteur de recherche !

Prendre du temps au départ pour en gagner par la suite.

#### Méthode **QQQOCP** :

‐‐‐‐‐) Brainstorming sur les mots‐clés

- ‐**QU'EST‐CE‐QUE** que je cherche exactement ?
- ‐Le web est‐il le moyen le plus rapide ?
- **QUI ?** (ex profil du demandeur)
- **QUOI ?** (Nature de l'information)
- **OU ?** (Limites géographiques, lieux ressources, producteur de l'information ?)
- **QUAND** ? (Délai)
- **POURQUOI ?** (Objectifs)

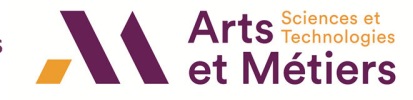

#### **3) Comprendre les attentes**

#### **Pensez profondeur**

Différents types de documents pour différents usages à différents endroits (monographie, périodiques, brevets, normes, littérature grise…) **Varier vos sources !**

#### **Pensez livrable**

Différents objets à la recherche (article scientifique, état de l'art, note de synthèse) qui impliquent différents livrables (dossier, biblio, synthèse, rapport…)

**Vous n'allez pas faire la même recherche selon ce que vous devez rendre.**

### **4) Utiliser les outils de recherche**

Après avoir analysé et délimité le sujet, il faut choisir les meilleures sources d'information pour effectuer la recherche.

- **l**e type de documents que l'on recherche : monographies, articles de revues, thèses…
- le type de ressources à interroger : catalogues de bibliothèque, bases de données, moteur de recherche du Web, portails spécialisés…

Les ressources du Web, elles sont innombrables mais leur qualité est extrêmement variable et l'information y est volatile.

Cf la fiche stock, BDD

### **5) Croiser l'information et rebondir**

### SAVOIR CROISER / **les Opérateurs booléens** ET OU SAUF la trilogie du chercheur

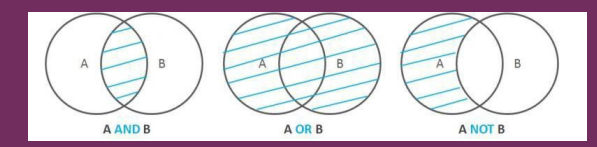

Source image : Opérateurs boolé

**ET** = **réunion** le document doit comprendre tousles termes [Mécanique ET Fluide]

**OU** = **union** le document peut comprendre tous les termes ou seulement certains d'entre eux [Mécanique OR Fluide]

**SAUF** = **exclusion** le document ne doit pas comprendre certains termes [Mécanique NOT Solide]

**Parenthèses** = Pour trouver la citation exacte [Mécanique (fluide OR solide)]

Ils permettent en établissant une connexion logique entre des termes de recherche ou mots‐ clés, de trouver une information.

**Le rebond** est une des armes les plus efficaces de la recherche ! Les réponses sont **des pistes** : citations, auteurs, titres.

Pensez également à repérer les mots‐clés des articles pertinents.

### **6) Evaluer l'information**

Pour savoir si un document offre une **information fiable et valable,** il faut rester attentif à :

- **La réputation de l'auteur** : qui il est, quel est son domaine de référence, sa notoriété, ses motivations…
- **L'objectivité de l'information :** partiale ou impartiale ? l'intention de l'auteur en fonction du type de source (politique, commerciale, scientifique…)
- **Le niveau de l'information :** public visé (grand public, scolaire, spécialistes…)
- **L'exactitude de l'information** recoupez avec d'autres sources
- **L'actualité de l'information** récente ou datée

### **Pour évaluer une ressource web quelques critères :**

- **URL de la page** : nom de domaine (organisme, entreprise, académie…)
- **L'extension** à 3 lettres qui indique la nature du site (.gouv .org .edu .com ) ex .com = site commercial
- **Fraicheur de l'information** degré de nouveauté, dates, mise à jour…
- **Qualité** expression écrite, traduction, orthographe, langue…
- **Le type de validation de la source** 
	- > Les sources traditionnelles = information des publications scientifiques ou sites institutionnels qui sont validés par leur institution ou par leurs pairs = informations de qualité.
	- Les sources informelles = aucun processus de validation ex blog perso

Wikipédia = encyclopédie collaborative informations validées uniquement par la communauté des utilisateurs.

Regarder aussi : présence de publicité, qualité des liens proposés, mise à jour du site, authentification, page de résultats, ergonomie du site, illustrations, précision …

### **7) Analyser les résultats**

En documentation il existe deux termes pour désigner un résultat de recherche :

et Métiers

### **Le bruit**

On parle de **bruit documentaire** lorsque les résultats retournés par l'outil de recherche viennent parasiter l'activité et retarder l'obtention de la réponse soit par **le trop grand nombre de ces résultats,** soit par leur faible qualité.

#### **Le silence**

Le silence documentaire est celui d'une base de données ou d'un index ne retournant **aucun ou peu de résultats** à la suite d'une requête. Ce silence peut être la conséquence d'une base inadaptée à la demande ou bien résulter d'une erreur de formulation de la requête.

Solution : Adapter la stratégie de recherche, c'est‐à‐dire **élargir ou restreindre** sa recherche, changer de mots‐clés…

#### **8) Diffuser les résultats**

Il existe une norme c'est **rédiger une bibliographie !**

#### Pourquoi ?

- Retrouver facilement un document
- Citer correctement
- $\triangleright$  Références bibliographiques norme ISO 690.(1987), enregistrée comme norme française z44‐005
- documents électroniques, norme ISO 690‐2, enregistrée comme norme française Z 44‐005‐2.)

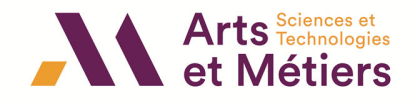

**Méthode pour rédiger sa bibliographie !**

**Faire simple (Z44‐005)**

- **Monographie : NOM Prénom. Titre de l'ouvrage. N ième édition. Ville d'édition : Editeur, année d'édition, nombre de vol., nombre de pages. (Nom de la collection ; n° dans la collection)**
- **Périodique : NOM Prénom. Titre de l'article. Titre du périodique, année de publication, volume, fascicule, numéro, pagination**
- **Ressource électronique : AUTEUR (ou organisme). Titre de la ressource. [S'il y a lieu, ajouter la ressource plus large à laquelle le document cité est rattaché ; procéder de la Facon suivante : In AUTEUR. Titre du site ou du document qui contient la ressource] [en ligne]. Disponible sur : <URL>. (Date de consultation)**

### **Astuce faire faire sa bibliographie ! Utiliser ZOTERO**

Des outils vous permettent :

- de créer votre bibliographie en ligne, pendant vos recherches
- d'exporter des bibliographies normalisées

http://www.zotero.org/

**cf Fiche 4 ZOTERO guide complet**

**Transition vers : Des stocks, aperçu des BDD et outils principaux** 

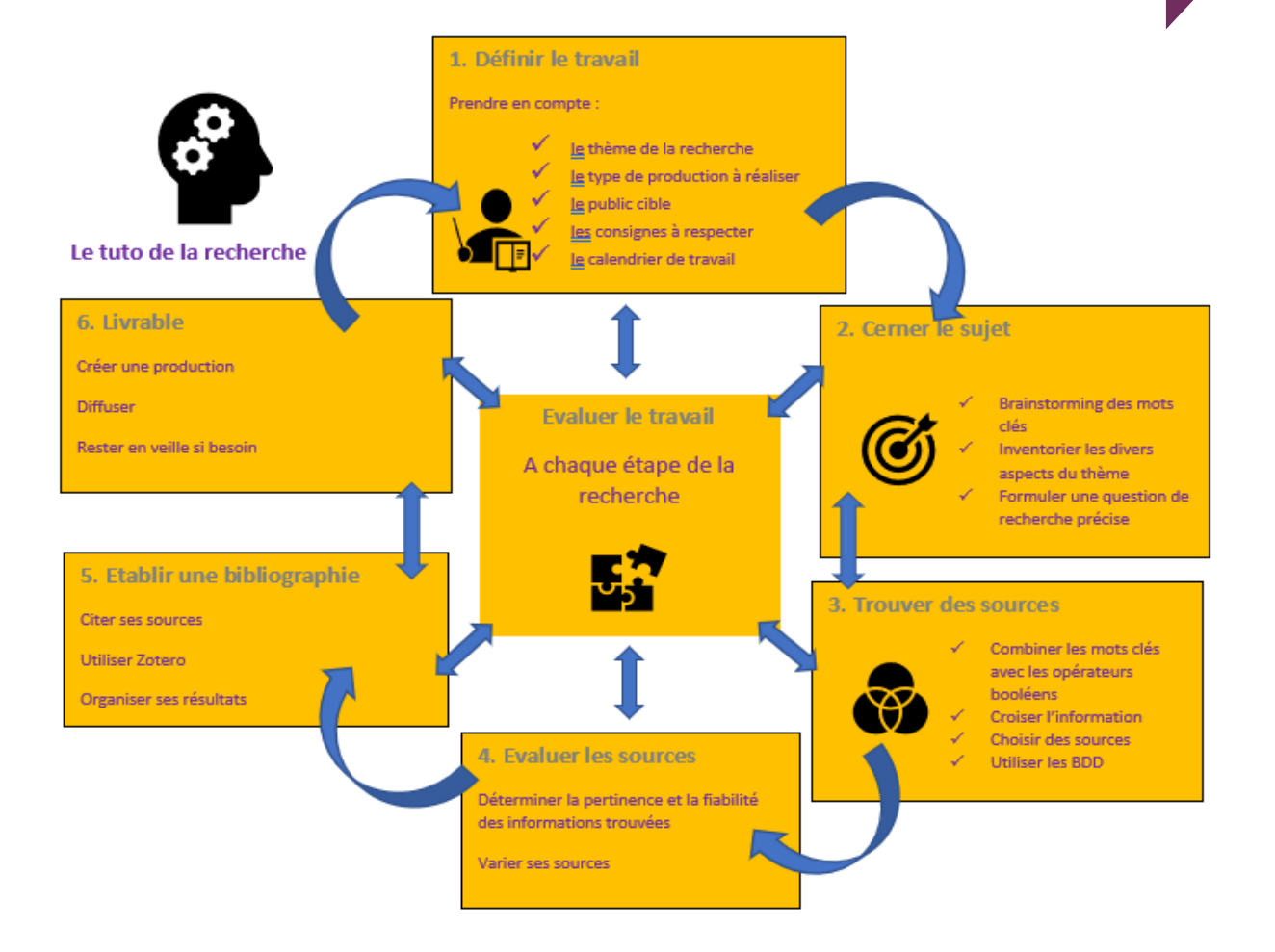